**les éditions Debussy présentent :**

1998 - 1999 : les 4 A.S. se lancent dans l'informatique!

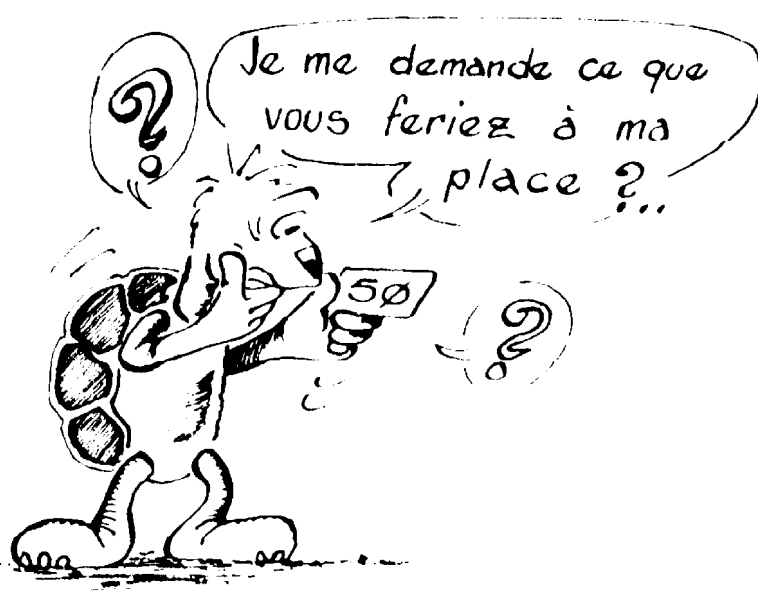

dessin extrait de L'alternative Logo, Michel Bourbion

## LE BONHOMME

Alexandra Lefevre

POUR JAMBE1 TG 40 RE 50 AV 50 TD 80 RE 50 AV 50

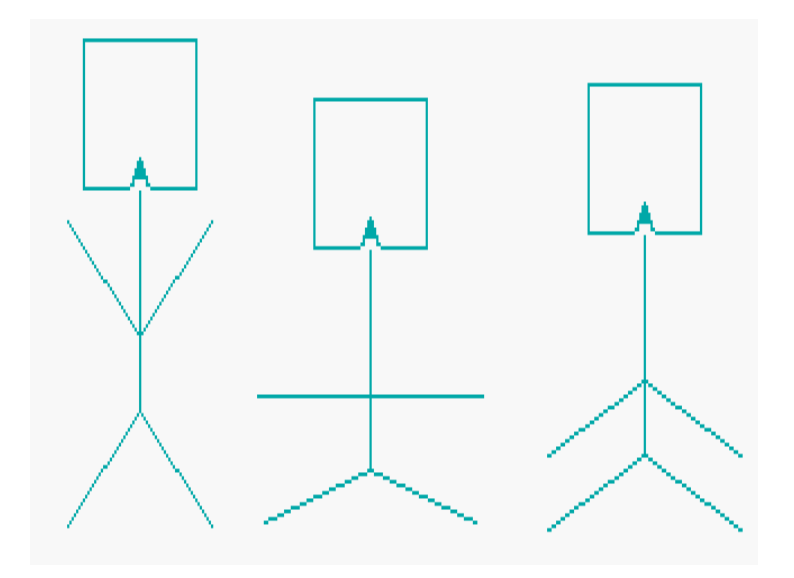

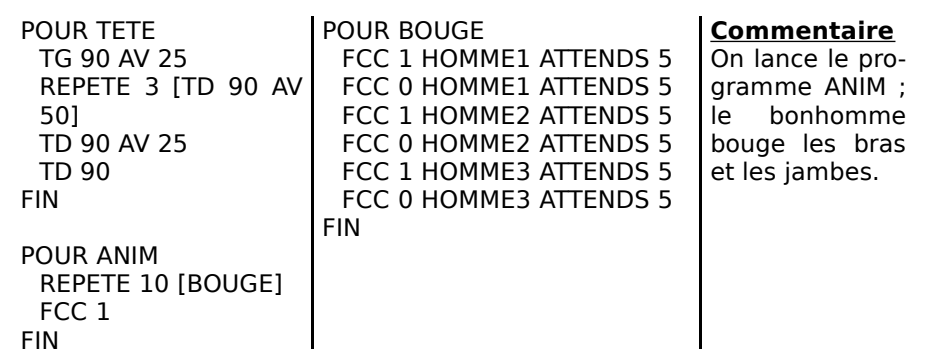

 LE CARRÉ QUI TOURNE Imen Regaïeg POUR FIGURE CARRE30 CARRE50 FIN POUR CARRE30 REPETE 4 [AV 30 TD 90] FIN POUR CARRE50 REPETE 4 [AV 50 TD FIN 90] FIN POUR BOUGE FCC 1 FIGURE ATTENDS 5 FCC 0 FIGURE TG 10 FIN POUR PIVOTER TD 90 REPETE 36 [BOUGE] FCC 1 **Commentaires** gauche.

On lance le programme PIVOTE. La figure pivote autour du sommet en bas à

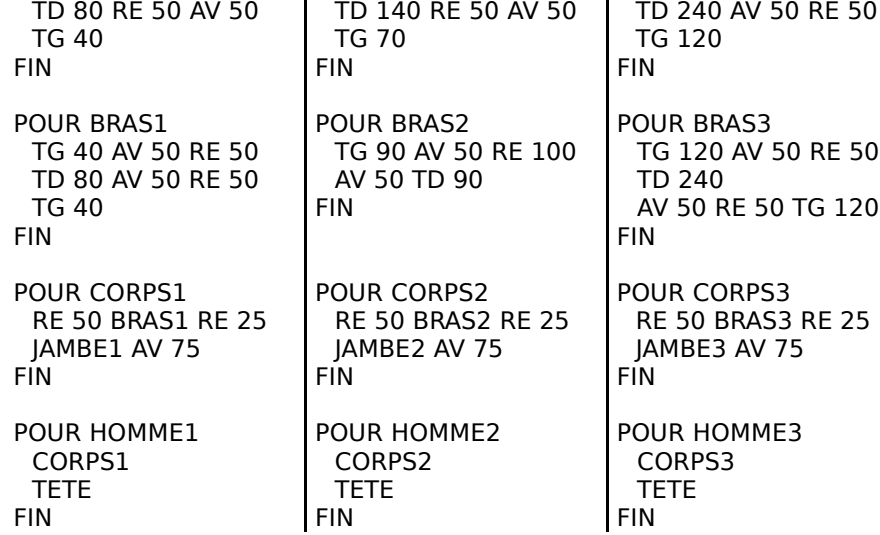

POUR JAMBE2

TG 70 RE 50 AV 50

POUR JAMBE3

TG 120 AV 50 RE 50

F.Léon & classe de 4AS, Debussy (fev. 1999). ANIMATIO.odt F.Léon & classe de 4AS, Debussy (fev. 1999). ANIMATIO.odt

## LE CHARIOT

Fatoumata Doucara

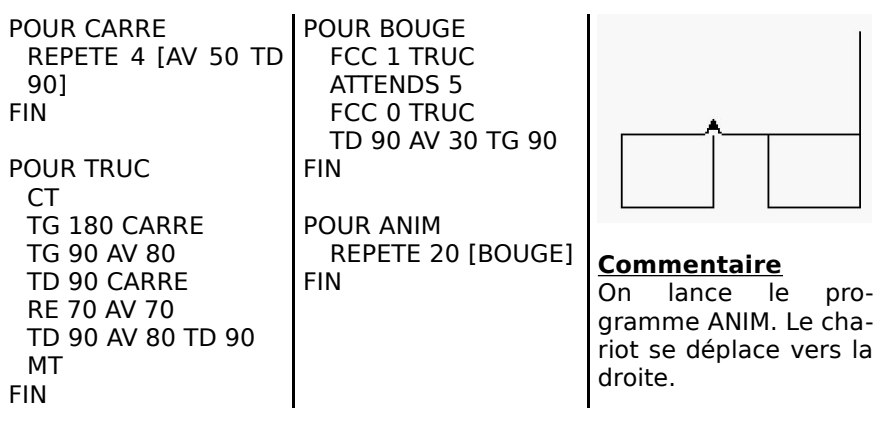

## <u>LE CARRÉ QUI TOURNE\_</u>

Bintou Niakaté

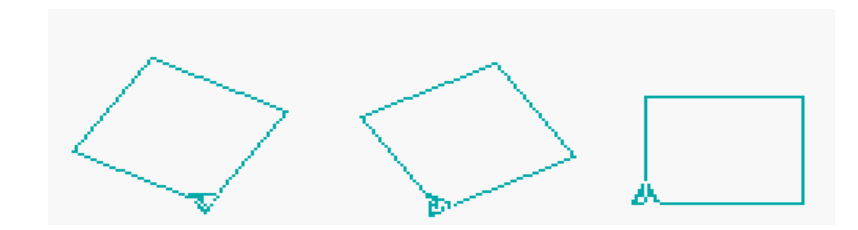

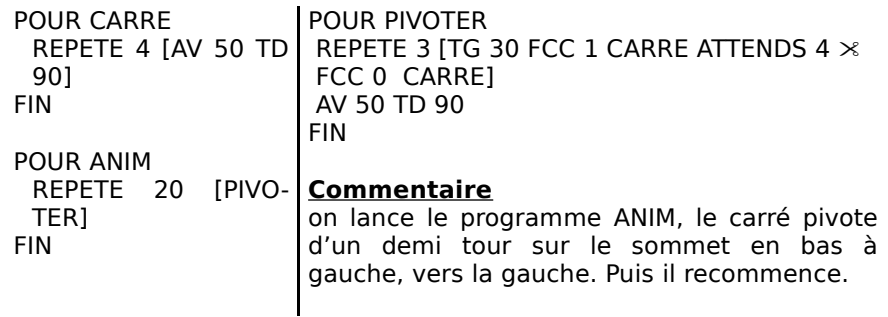

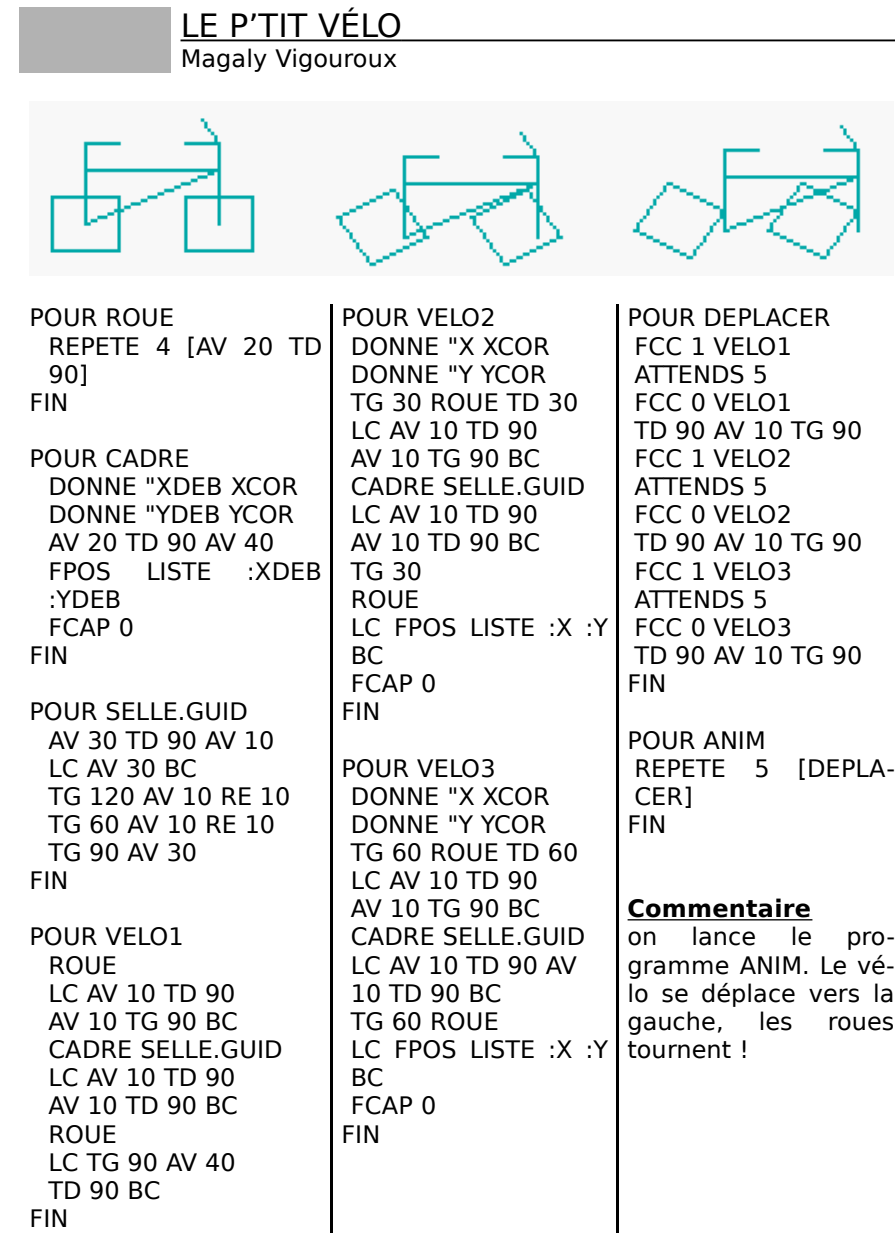

#### OBJECTIF LUNE Jaïr Gomes POUR VITRE REPETE 4 [AV 10 TD 90] FIN POUR AILE.D DONNE "X XCOR DONNE "Y YCOR AV 30 TD 150 AV 35 FPOS LISTE :X :Y FCAP 0 FIN POUR AILE.G DONNE "X XCOR DONNE "Y YCOR AV 30 TG 150 AV 35 FPOS LISTE :X :Y FCAP 0 FIN POUR ARIANE CORPS AILE.D TG 90 AV 20 TD 90 AILE.G LC AV 10 TD 90 AV 5 TG 90 BC VITRE LC AV 20 BC VITRE LC TG 90 AV 5 TD 90 AV 20 BC TD 30 NEZ TD 60 AV 20 TG 90 RE gramme LUNE. La fu-50 FIN POUR NEZ REPETE 3 [AV 20 TD 120] FIN POUR CORPS REPETE 2 [AV 50  $\times$ TG 90 AV 20 TG 90] FIN POUR LUNE REPETE 20 [FCC 3  $\times$ ARIANE FCC 4  $\times$ ARIANE AV 30] FCC 1 FIN **Commentaire** on lance le prosée monte vers le haut de l'écran !

#### POUR AILE TD 90 AV 30 TD 120 AV 50 TD 30 AV 5 TD 120 AV 46 FIN **Commentaire** on lance le programme AVION. L'ordinateur dessine un POUR CORPS AV 30 TD 120 AV 30 TG 30 AV 50 TD 30 AV 30 TD 150 AV 102 TD 90 FIN POUR AVION DONNE "X XCOR DONNE "Y YCOR CORPS LC AV 10 TD 90 AV 30 TG 90 BC AILE LC FPOS LISTE :X :Y FCAP 0 BC FIN

### VOITURE

avion.

AVION

Jérémy Lassonier

Oumar Diombana

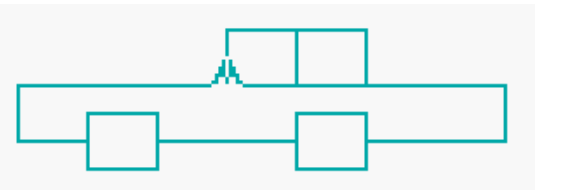

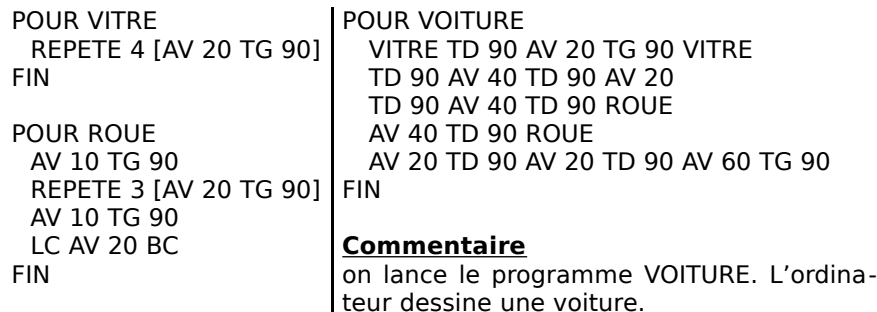

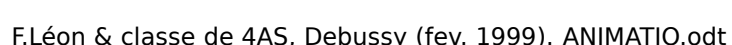

L'HEXAGONE SAUTEUR

POUR SAUTE

REPETE 7 [BOUGE]

POUR HEXAGONE

REPETE 6 [TD 60 AV **Commentaire**

FIN

l'écran.

POUR BOUGE FCC 1 HEXAGONE ATTENDS 5 FCC 0 HEXAGONE LC AV 15 BC

on lance le programme SAUTE. l'hexagone saute vers le haut de

Mounira Belbachir

CT

MT FIN

30] FIN

### BONHOMME À CASQUETTE

#### Yannick Gueguen

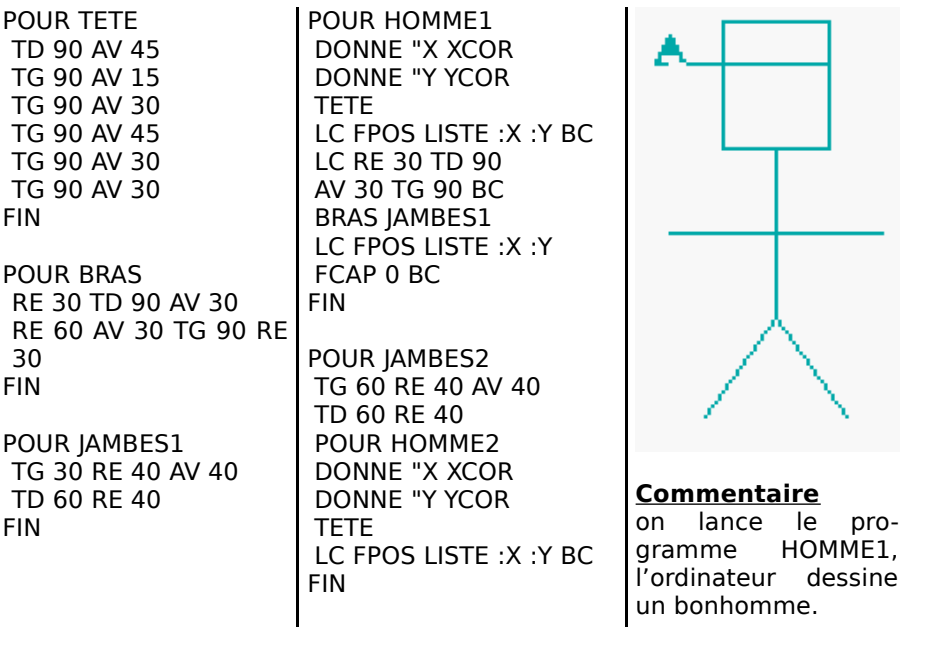

# CARRÉ

FIN

Ibrahima Kamara

POUR CARRE

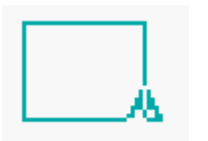

#### REPETE 4 [AV 30 TG 90] **Commentaire** On lance le programme<br>CARRE... l'ordinateur l'ordinateur dessine un carré !

### MAMAN LES P'TITS BATEAUX…

Imen Regaïeg

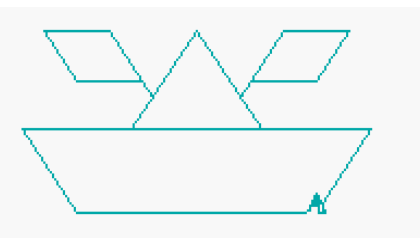

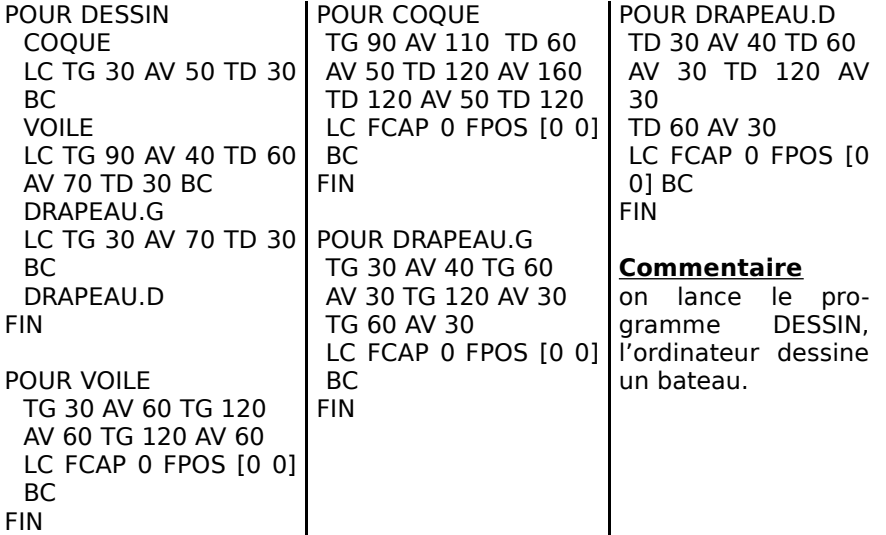